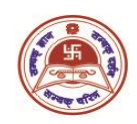

## **T.H.K Jain College**

## **Instructions for Candidates of B. Com (Honours & General) Semester-I (Under CBCS) End Semester Examination, 2021**

## **University of Calcutta**

All candidates are hereby instructed to follow the CU website [\(www.caluniv.ac.in\)](http://www.caluniv.ac.in/) for the details regarding examination to be commencing on and from  $28<sup>th</sup>$  February, 2022 (Monday), through digital mode. You are instructed to read the instructions given below carefully and follow them as directed:

- 1. Question papers can be downloaded 15 minutes prior to the start of the examination either from the following web addresses (URL) [https://www.cuug.in](https://www.cuug.in/) [https://www.cuug20.in](https://www.cuug20.in/) [https://www.culibrary.ac.in](https://www.culibrary.ac.in/) (Follow University website [www.caluniv.ac.in\)](http://www.caluniv.ac.in/) Or From College Website [www.thkjaincollege.ac.in](http://www.thkjaincollege.ac.in/) Or, From Google Classroom of the respective sections of both shifts. (Morning/Day)
- 2. Students are advised to follow the time table carefully for examination start and end time.
- 3. Candidates are advised to follow their own respective question papers (Hons/Genl.) carefully follow the instructions therein.
- 4. **For MCQ Papers** (AECC-1, BL, PM, Stat, Micro-Economics), all answers must be handwritten in white A4 size paper on one side of the page. The Question Numbers and Answer options with the correct answer must be mentioned clearly.
- 5. **For Non-MCQ Papers** (F.A.-I), all answers must be handwritten in **white A4** size paper on one side of the page. The students must use **Black Pen** (Ball point) to write their answers. **Hand writings** must be **legible** and **margins** (half an inch) must be maintained properly.
- 6. The front page of the answer scripts must clearly mention the following, **University Roll Number, University Registration Number, Subject appeared for**, **Subject Code**, **Email address, & Date.**
- 7. Each of the pages must contain **Page numbers**, **University Roll Number, University Registration Number.**
- 8. Answer should be done **chronologically. Groups and answer numbers** must be mentioned properly.
- 9. All pages of the answer scripts (For MCQ and Non MCQ) Paper have to be orderly scanned and saved as one single **PDF** file which has to be submitted in the E-Mail ID mentioned below. Once submitted, it will be considered as final and no resubmission will be allowed.

## **Please write the correct submission email id for successful submission of PDF. Please check your e-mail ID for any failure notification that may come due to unsuccessful answercript submission.**

- 10. The name of the **PDF** file for final submission should be as mentioned below: **[21-CU Roll No.-SUBJECT NAME]** Example: If Roll number of a candidate is 211235-21-0129 and the subject is Financial Accounting I then file name will be: **21-211235-21-0129-FA-I.**
- **11. For Submission**: Students must submit their answer script (in **PDF**) section wise (for all subjects) to the **respective E-mail ID** as provided below **within 30 minutes** after the completion of the examination.

**Submission E-Mail Id Semester-1** (For All Subjects)

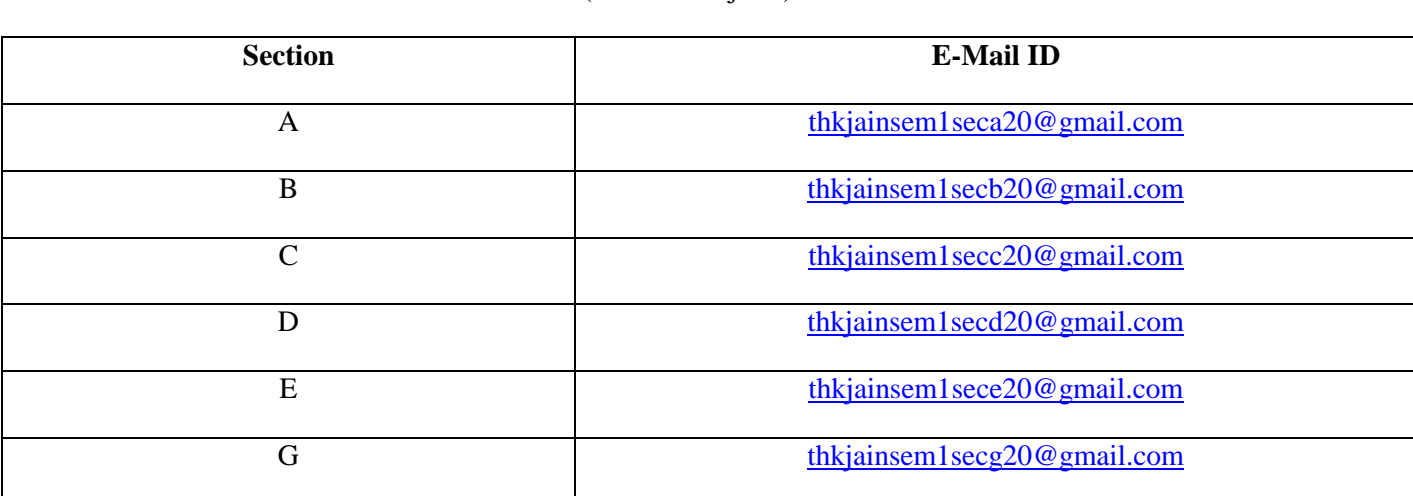

2

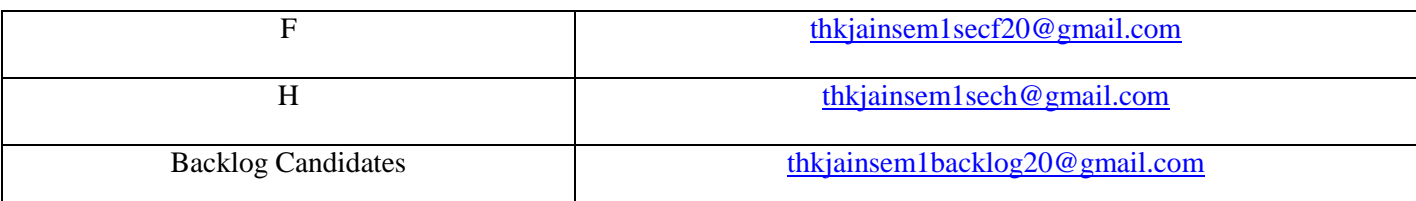

12. Candidates are asked to follow the College Website and check their Google-Classroom notification for any updates.

Help-Line No.:

- 1. Prof. Saptarshi Chakraborty (9674479570)
- 2. Mrs. Purnima Mukherjee (9143377577)
- 3. Mrs. Minakshi Kundu (9477052855)
- 4. Mr. Rudra Prasad Chatterjee (8017359192)
- 5. Mrs. Lovely Ray (9830352755)

In Charge Dept. of Commerce